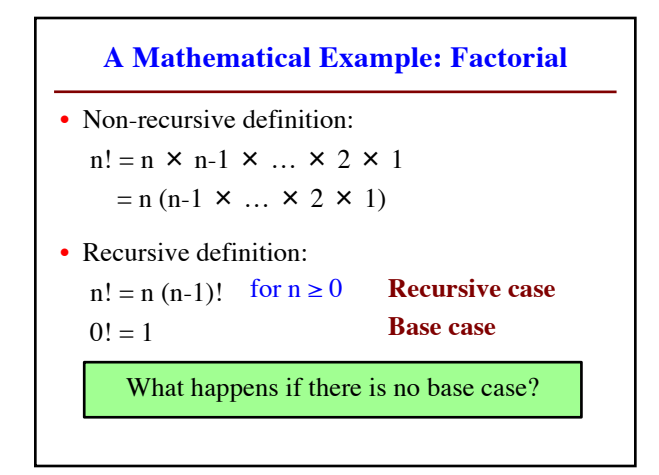

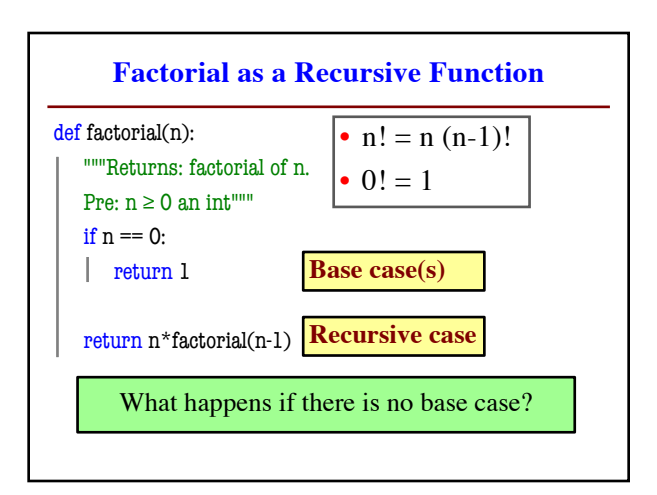

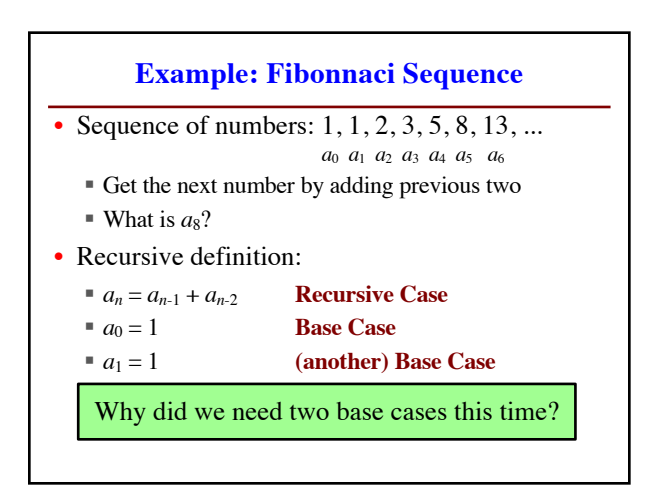

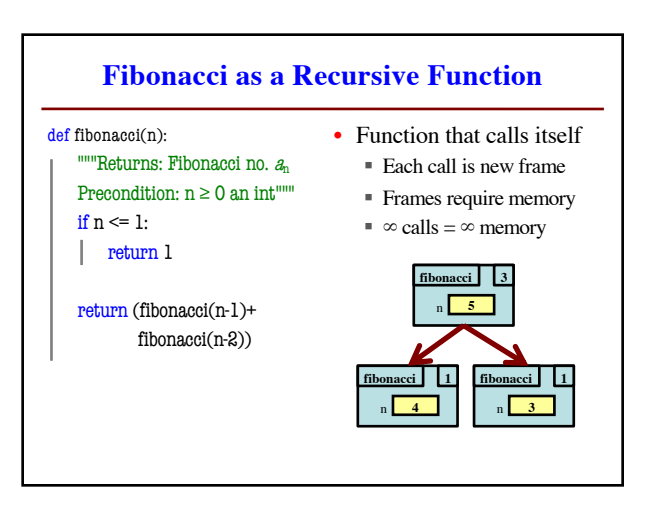

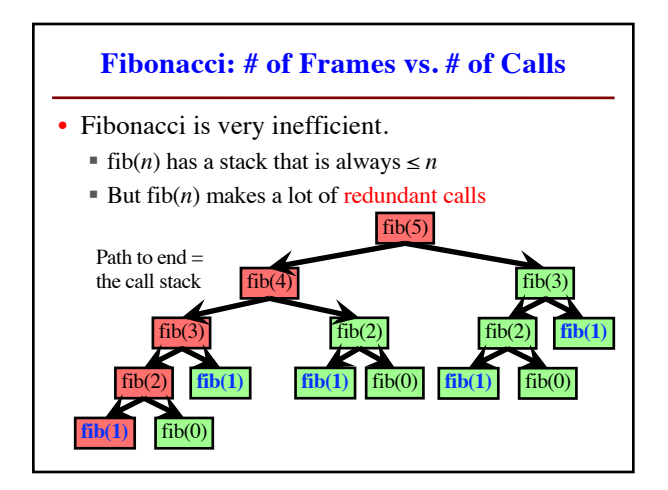

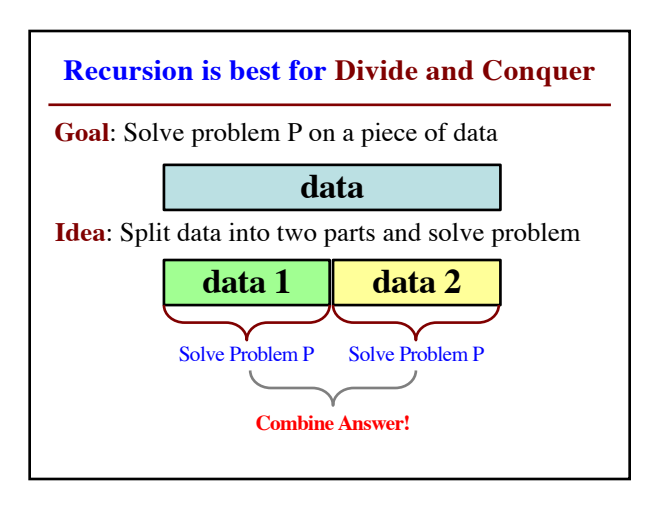

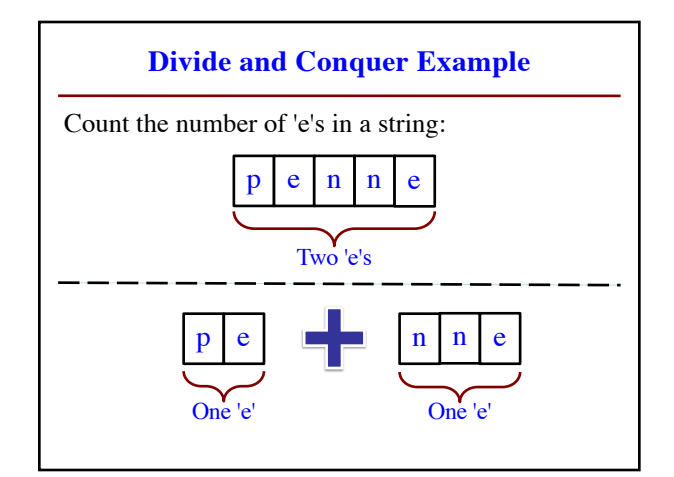

## **Three Steps for Divide and Conquer**

- 1. Decide what to do on "small" data
	- § Some data cannot be broken up
	- § Have to compute this answer directly
- 2. Decide how to break up your data
	- § Both "halves" should be smaller than whole
	- § Often no wrong way to do this (next lecture)
- 3. Decide how to combine your answers
	- Assume the smaller answers are correct
	- § Combining them should give bigger answer

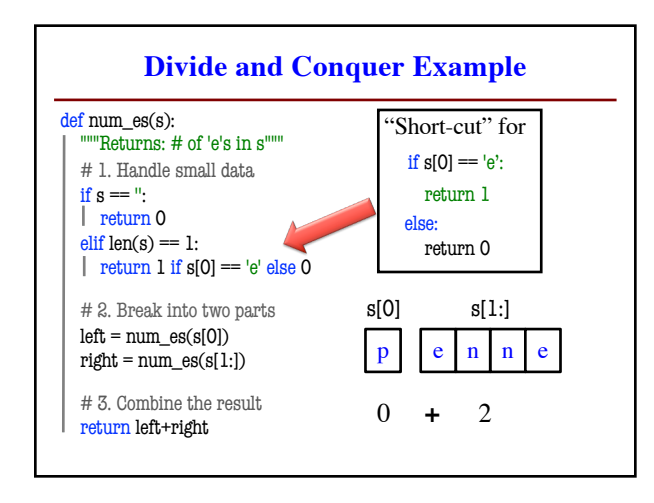

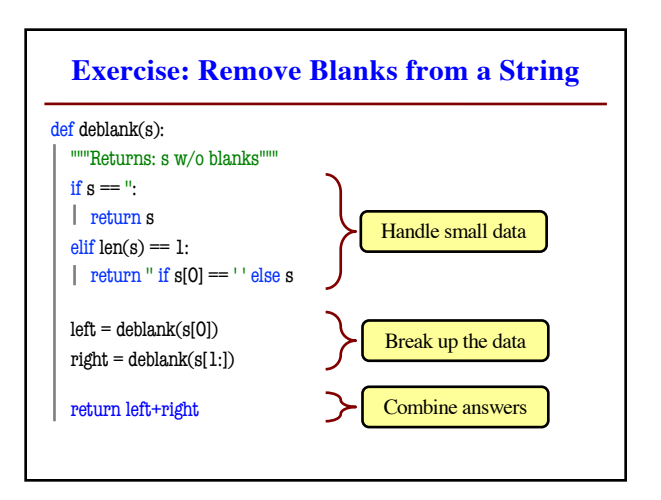

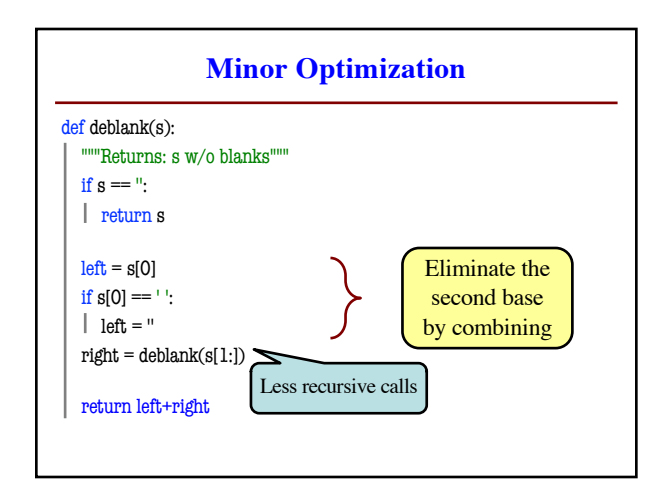

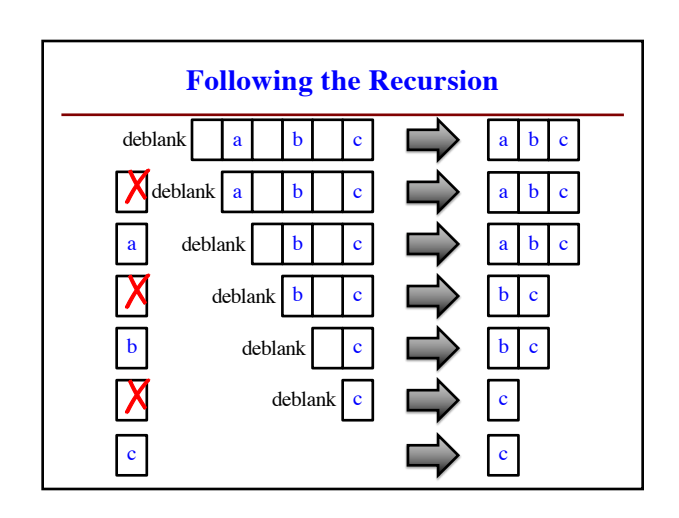